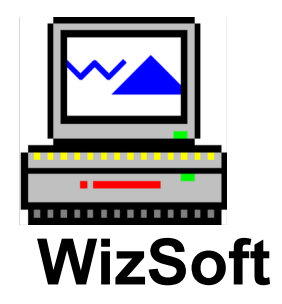

Wiz Format Version 3.0

Wiz Format is a shareware program. This program was written in Visual Basic and includes several DLL libraries to run with it.

In order to install this program and to insure that it runs properly as designed please install all files into the Windows directory. Use the Setup program supplied to install Wiz Format and its associated files. To Install Wiz Format type *drive***:setup (drive = "A" or "B")**

Packing list:

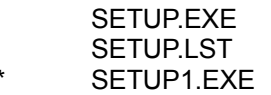

- 
- 
- 
- 
- 
- 
- 
- 
- 
- 
- 
- 
- ORDERFRM.WRI ORDER FORM

SETUP PROGRAM USED BY SETUP.EXE USED BY SETUP.EXE WFORMAT.EXE EXECUTABLE FILE WFORMAT.HLP ON-LINE HELP FILE GRID.VBX DYNAMIC LINK LIBRARY SETUPKIT.DLL DYNAMIC LINK LIBRARY VER.DLL DYNAMIC LINK LIBRARY SS3D.VBX DYNAMIC LINK LIBRARY SS3D2.VBX DYNAMIC LINK LIBRARY \* SS3D3.VBX DYNAMIC LINK LIBRARY MHEN200.VBX DYNAMIC LINK LIBRARY MUSCLE.VBX DYNAMIC LINK LIBRARY README.WRI THIS FILE WFORMAT.WRI USER MANUAL VENDOR.TXT VENDOR INFORMATION FILE\_ID.DIZ PROGRAM DESCRIPTION

**NOTE: ONLY THE FILES MARKED BY AN ASTERISK WILL BE INSTALLED INTO THE WINDOWS AND WINDOWS\SYSTEM DIRECTORIES. TO UNINSTALL WIZ FORMAT SIMPLY DELETE ALL FILES MARKED WITH AN ASTERISK FROM THE WINDOWS DIRECTORY. SOME OF THE FILES ON THIS DISK ARE COMPRESSED, THEY WILL BE DECOMPRESSED AS THEY ARE INSTALLED ONTO THE HARD DRIVE. (COMPRESSED FILES ON THE DISK HAVE A "\_" AS THE 3RD EXTENSION DIGIT)**

## *\* DO NOT DELETE VER.DLL OR ANY OTHER DLL/VBX FILES THAT ARE USED BY OTHER PROGRAMS \**

If you experience any problems with installation or in the execution of the program, please contact:

## WizSoft # M201 15520 Mill Creek Blvd. Mill Creek, WA 98012 206-338-3331

 Compuserve: 72351,2175 America On-line: Wiz2177071

Thanks for trying Wiz Format. If you like Wiz Format, please don't forget to send in the order form and register yourself as a user of Wiz Format.